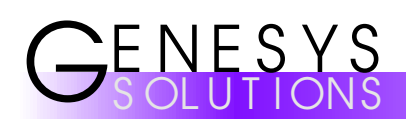

# **Genesys Coding Standard for Visual Basic**

Dave Carrington Research & Development

# **Contents**

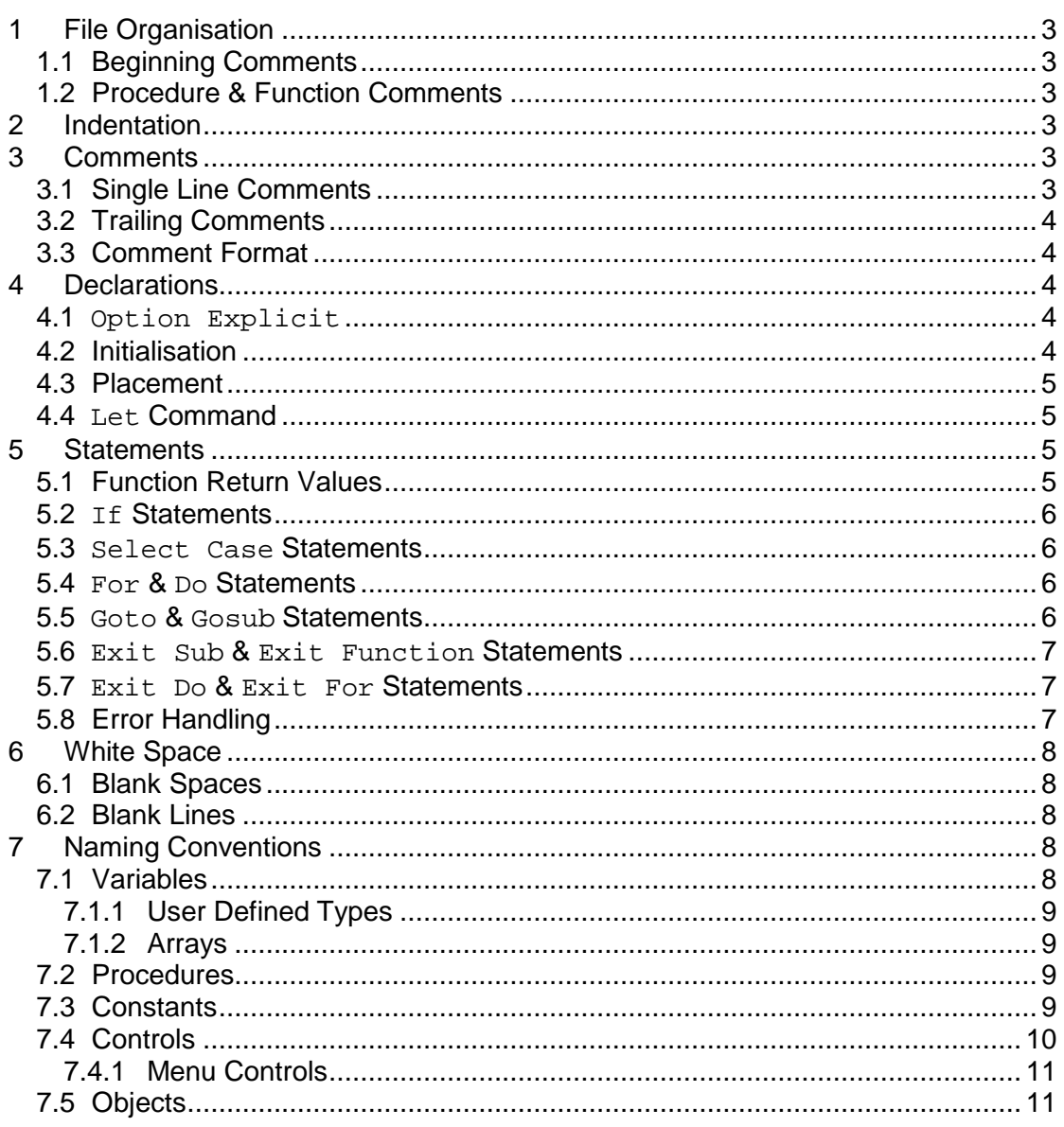

This Coding Standard has been adapted from the web page entitled Visual Basic Coding Standards, which can be found at http://www.gui.com.au/jkcoding.htm.

# **File Organisation**

### **1.1 Beginning Comments**

At the beginning of every Module, there must be a comment of the following format:

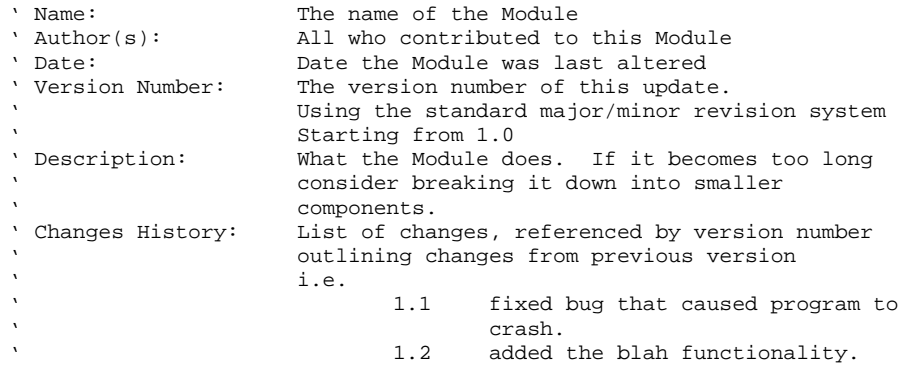

# **1.2 Procedure & Function Comments**

Before each Procedure or Function, the following style of comment should be added:

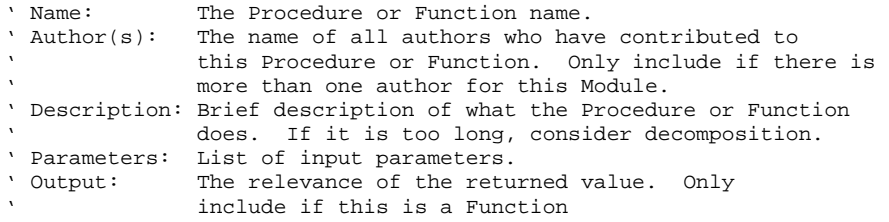

# 2 Indentation

Four spaces should be used as the unit of indentation. This avoids excessive horizontal spread across the screen in deep sections of source code.

# Comments

Comments should **not** be enclosed in large boxes drawn with asterisks or any other characters. Also, consider that many people believe that frequency of comments sometimes reflects poor quality of code. If you are about to add a comment, take a moment to see if you can rewrite the code to make it clearer.

## **3.1 Single Line Comments**

These should be indented to the same level as the code it is referring to and be preceded by a single blank line.

```
If Condition Then
     ' This is a single line comment
End If
```
# **3.2 Trailing Comments**

These can be located on the same line as the code they are describing. However, they must be short and should be shifted to the far right. If there are multiple trailing comments in a given method, they should be aligned with one another. The use of this ' comment delimiter to comment out chunks of code is acceptable because of the ease of un-commenting individual lines at a later date:

```
If foo > 1 Then
   int i = 0i = i + 1f \circ \circ = iExit Sub ' Explain why here
End If
```
# **3.3 Comment Format**

To allow for easy determination of who has altered pieces of code, and to ascertain when the changes were made, the following format should be adopted for all comments:

```
' XYZ – The following will do something new – DD/MM/YY
...
' XYZ – DD/MM/YY
' This needed some extra explanation...
' ...and that is that.
'
```
Where XYZ are the initials of the programmer who has added the comment and DD/MM/YY is the current date/month/year.

# **Declarations**

#### **4.1 Option Explicit**

The option explicit statement must be used at all times. This means that all variables must be declared and not just introduced when the need arises. Using this command tends towards neater and more readable code, especially if trailing comments are appended to declarations:

Dim aVariable As SomeType ' This will store X

# **4.2 Initialisation**

Where possible all variables should be initialised immediately after being declared. The only time that this can not be done is when some computation is required before the initial value of the variable is known.

### **4.3 Placement**

Declarations should only appear at the start of a block (or clause) of. You should not wait until their first use to declare a variable. The initialisation of variables should ideally appear immediately after the declarations and a single blank line:

```
Function aFunction() As Integer
     Dim int1 As Integer
    int1 = 0 ...
         If condition Then
            Dim int2 As Integer
            int2 = 0 ...
        End If
End Function
```
If variable foo is still in scope, new variables should not be named using this same name, which would hide the declaration of foo at the higher level.

#### **4.4 Let Command**

The Let command should never be used. There is no benefit from using it for assignments and it adds clutter to the code:

```
Function aFunction() As Integer
     Dim int1 As Integer
    Let int1 = 0 \cdot Should NEVER be used<br>int1 = 0 \cdot Should ALWAYS be used
                                     ' Should ALWAYS be used
      ...
End Function
```
# **Statements**

## **5.1 Function Return Values**

Because in Visual Basic return values are handled by assigning a value to a pseudovariable with the same name as the Function, it removes the possibility of referencing the currently assigned return value from within the body of the Function. To overcome this problem, each Function should declare a variable called Result and initialise it immediately. Before completing, the Function should simply provide the variable Result as the returning value:

```
Function aFunction() As Integer
    Dim Result As Integer
    Result = 0 ' Our default return value
 ...
   aFunction = ResultEnd Function
```
# **5.2 If Statements**

The normal case should be presented after the  $I\bar{f}$ , even if this requires the use of a Not. If the condition appears to be large or complex, consider simplification using a boolean function call. Also, consider using a Select Case statement if you are coding chains of If statements. General If statements should be structured in the following way:

```
If Condition Then
    Statements
End If
If Condition Then
     Statements
Else
     Statements
End If
If Condition Then
    Statements
Else If Condition
    Statements
Else
     Statements
End If
```
### **5.3 Select Case Statements**

Start with the most common cases as the top of the code. If there exists a legitimate default case, then including it in the Case Else section. Otherwise, use the Case Else as a means of displaying an error:

```
Select Case score
   Case Is < 50: grade = "F"Case Is < 100: grade = "A"
   Case Else: ' Can't get over 100%!!!!
End Select
```
# **5.4 For & Do Statements**

Limit the nesting of these statements to a maximum of three levels. In the case of For statements, the loop variable should always be included in the Next statement as it clarifies the end points of each loop:

> For  $i = 1$  To 10 Do ... Next i

## **5.5 Goto & Gosub Statements**

The use of the Goto statement should only be used for error handling (see Section 5.8 below) or exiting a Procedure or Function early and cleaning up. If you require the use of a Goto to exit a complex nested structure, then you need to decompose the code. Also, the use of the Gosub statement is similarly frowned upon, although there are rare situations when the use of the Gosub is acceptable.

#### **5.6 Exit Sub & Exit Function Statements**

The use of the Exit Sub and Exit Function statements are acceptable in situations where you are certain that no cleaning up is required from your Procedure or Function. However, if there needs to be some level of cleaning up the Goto statement must (unfortunately) be used:

```
Sub doSomething()
 ...
     If Not canProceed() Then
       Exit Sub ' No cleaning up needed
    End If
 ...
End Sub
Sub doSomething()
 ...
     If Not canProceed() Then
      Goto doSomething_Exit ' We require cleaning up
    End If
 ...
doSomething_Exit:
     ' Clean up here
End Sub
```
#### **5.7 Exit Do & Exit For Statements**

Although these statements can make it difficult to follow code, their use is sometimes economical. For instance, the following section of code should never be produced, but an Exit For statement used:

```
For index = lbound(items) to uBound(items)
     If items(index) = searchValue Then
        found = True
        foundIndex = index
    End If
Next index
If found Then . . .
```
#### **5.8 Error Handling**

Unless absolutely certain that a Procedure of Function does not need an error handler, the following format should be implemented:

```
Sub doSomething()
    On Error Goto doSomething_Error
 ...
doSomething_Exit:
    Exit Sub
doSomething_Error:
     ' Handle the error
End Sub
```
Notice that the two labels that distinguish between an error and the normal end to the Procedure are the Procedure name appended with either Exit or Error. This method of error handling is fine for simple error checking. However, when you require different error handling dependant upon the location within the code where the error was detected, Visual Basic does not make it easy to implement this. One solution is to set flag variables to indicate where in the code you are. A much preferred method is to temporarily disable error trapping:

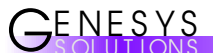

```
Sub doSomething()
    On Error Goto doSomething_Error
 ...
     On Error Resume Next
        DoSomethingSpecial
       If Err Then
             ' Handle the special error
       End If
       On Error Goto doSomething_Error ' Return to normal error
                                             ' trapping
     ...
doSomething_Exit:
    Exit Sub
```

```
End Sub
6 White Space
```
doSomething\_Error:

## **6.1 Blank Spaces**

Blank spaces should be used in the following circumstances:

' Handle the normal error

- A blank space should appear after commas in argument lists.
- A binary operator should be separated from its operands with a blank space.

#### **6.2 Blank Lines**

Blank lines should be used in the following circumstances:

- Between the local variables in a procedure and the initialisation of them.
- Between the initialisation of the local variables in a procedure and the first line of code.
- Before a single line comment.
- Between logical sections within a procedure that will increase readability.

# **Naming Conventions**

To overcome the problems of Visual Basic being very weakly typed, the naming conventions can be quite complex. However, it is beneficial to encode into the variable names some information that can prevent simple mistakes and to highlight the use of the variable.

## **7.1 Variables**

The standard variable name should consist of a normal name for the variable preceded by two identifiers. The first should be one of the following:

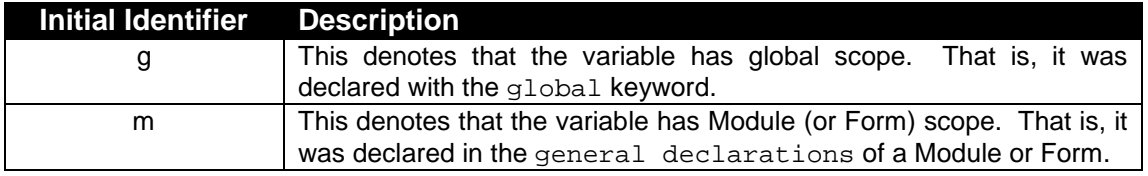

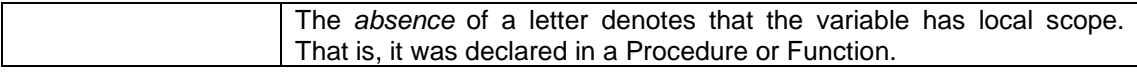

The second letter encodes the type of the variable according to the following table:

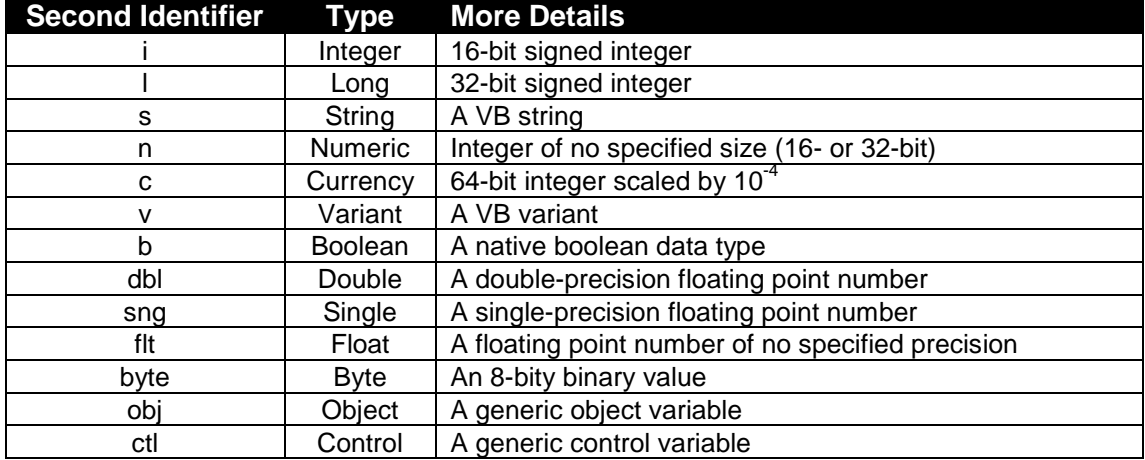

The actual name of a variable should be nouns in mixed case with the first letter of each internal word being a capital. Do not use all capitals for acronyms. Names should be designed to indicate its intended use to a casual observer. Some examples are: gsPersonName, mdblInterestRate, nLoopCounter.

#### **7.1.1 User Defined Types**

When a user defined type is implemented, the name of the Type should be preceded by a single letter  $T$ :

```
Type TEmployee<br>NId As
          As Long
    sSurname As String
     cSalary As Currency
End Type
```
#### **7.1.2 Arrays**

Arrays should use the same naming convention as for regular variables. The only difference is that arrays should be named as plurals.

#### **7.2 Procedures**

Procedure names should be verbs in mixed case with the first letter being lowercase, and the first letter of each internal word being a capital. Examples include  $run$ , findNextCustomer, editHtmlSource.

## **7.3 Constants**

Constants should be all uppercase with internal words separated with the \_ underscore. They should also be declared with the Global keyword:

```
Global Const MIN WIDTH = 0;
Global Const MAX_WIDTH = 1000;
```
# **7.4 Controls**

All controls on a form should be renamed immediately they have been placed. This is because if you write code in an event procedure for a control and then rename it an orphan control procedure is created. For all labels that are only used for static messages (e.g. labeling a Text Box as being for the name field), a control array should be created with the name lblPrompt. The reasoning for using a control array is that it will only take one name up in the form's name table.

For all other controls, the name should be prefixed with a code representing the type of control that it is. These prefixes are shown below:

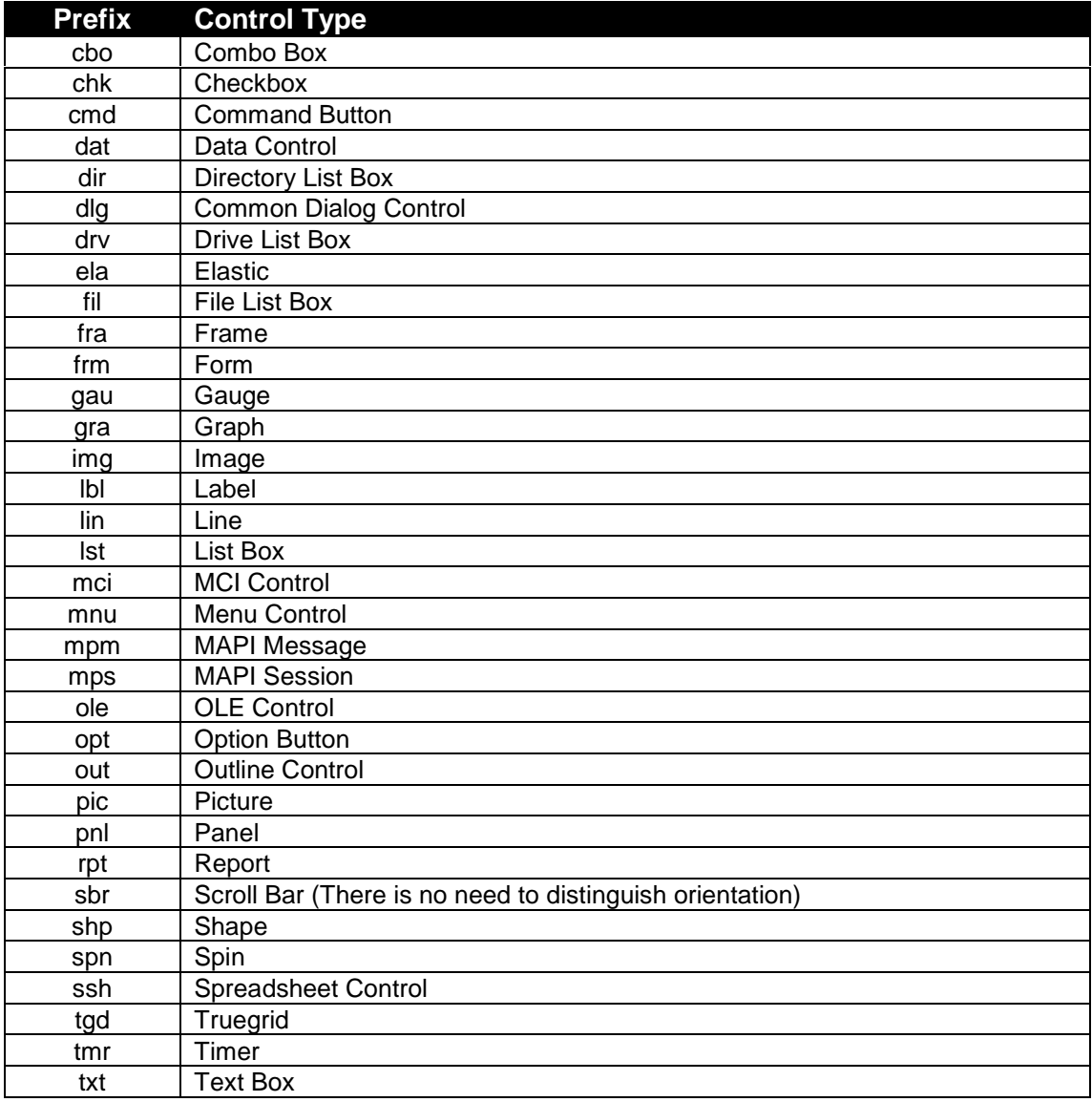

If there is a concept called the CustomerName, then that is what is should be called everywhere (e.g. NOT CustName, CustLabel etc.). The variable would be called sCustomerName, the Text Box that allows you to enter it would be txtCustomerName and a Combo Box of all customer names would be called cboCustomerName.

#### **7.4.1 Menu Controls**

Menu Controls require a quick addition to the current naming convention. The generally accepted name for a Menu Control is the complete path down the menu structure. This has many benefits including the encouragement of creating fairly shallow menu structures (Who wants mnuFileExportToFileOnNetwork to be the name of a Control?). Examples are mnuFileNew, mnuEditCopy, mnuInsertFootnote.

## **7.5 Objects**

There are a certain number of objects that are used very frequently, and these should be prefixed with the following characters:

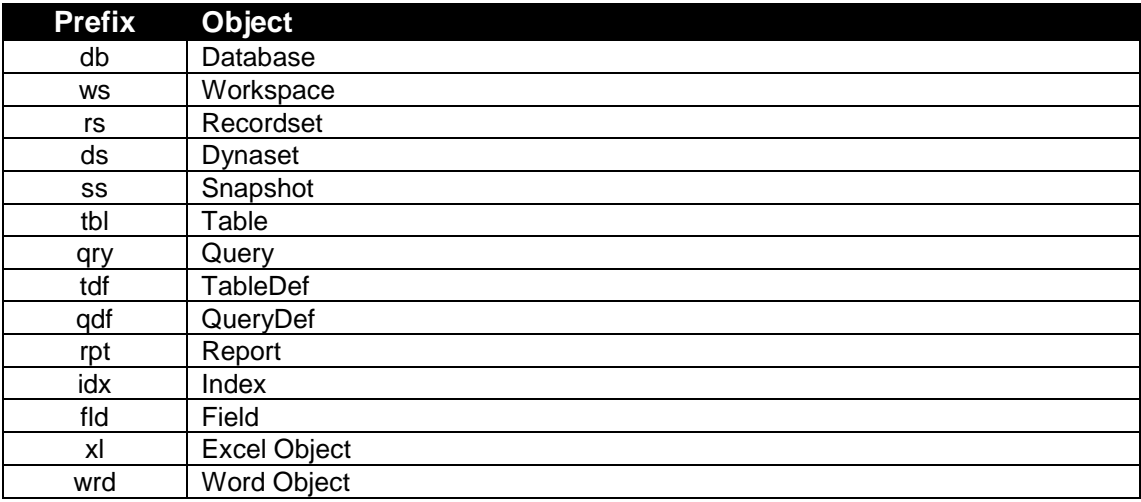